Make Subdirectory: \_CARD002\_MakeDir

| Basic function                     | Creates a subdirectory in the Memory Card's root directory.                                                                                                    |  |  |  |  |  |  |
|------------------------------------|----------------------------------------------------------------------------------------------------|--|--|--|--|--|--|
| Symbol                             | Start Trigger                                                                                                    |  |  |  |  |  |  |
| File name                          | Lib\FBL\omronlib\PLC\Card\_CARD002_MakeDir10.cxf                                                                                                    |  |  |  |  |  |  |
| Applicable models                  | CPU Unit  CS1*-CPU**H Unit version 3.0 or higher  CJ1*-CPU**H Unit version 3.0 or higher  CJ1M-CPU** Unit version 3.0 or higher                                                                                                    |  |  |  |  |  |  |
| Conditions<br>for usage            | CX-Programmer Version 5.0 or higher  CPU Unit Settings PLC Setup: Shared Settings for Communications Instructions in FBs  Communications Instruction Response Timeout Time (default: 2 s)  Number of retries (default: 3) Shared Resources  Memory Card  Communications ports (internal logical ports) Memory Card Status  The Memory Card must be recognized by the CPU Unit. The Memory Card Recognized Flag (A343.15) will be ON when CPU Unit has recognized the Memory                                            |  |  |  |  |  |  |
| Function                           | Card.  When the Start Trigger Bit goes ON, the function creates a directory with the specified name (8 characters)                                                                                                    |  |  |  |  |  |  |
| FB precautions                     | <ul> <li>In the Memory Card's root directory.</li> <li>If the Memory Card is already being accessed when the FB is started, the operation will be performed after the completion of the access.</li> <li>The FB is processed over multiple cycles. The FB_BUSY output variable can be used to check whether the FB is being processed.</li> <li>FB_OK or FB_NG will be turned ON for one cycle only after processing is completed. Use these flags to detect the end of FB processing.</li> <li>Timing Chart</li></ul> |  |  |  |  |  |  |
| EN input condition                 | Connect EN to an OR between an upwardly differentiated condition for the start trigger and the FB_BUSY output from the FB.                                                                                                    |  |  |  |  |  |  |
| Restrictions<br>Input<br>variables | output from the FB.     Always use an upwardly differentiated condition for EN.     If the input variables are out of range, the ENO Flag will turn OFF and the FB will not be processed.                                                                                                    |  |  |  |  |  |  |
| Output<br>variables                | <ul> <li>This FB requires multiple cycles to process. Always connect an OR including the FB_BUSY output variable to the EN input variable to ensure that the FB is processed to completion (see <i>Symbol</i>).</li> <li>Do not turn the FB_BUSY output variable ON or OFF outside the FB.</li> </ul>                                                                                                    |  |  |  |  |  |  |
| Other                              | If the Memory Card is missing or cannot be detected, the FB_NG Flag will be turned ON and the directory will not be created.     Never turn OFF the Power Supply when the CPU Unit's BUSY indicator (Accessing Memory Card indicator) is lit.  Refer to the Related Manuals for other Memory Card precautions.                                                                                                    |  |  |  |  |  |  |

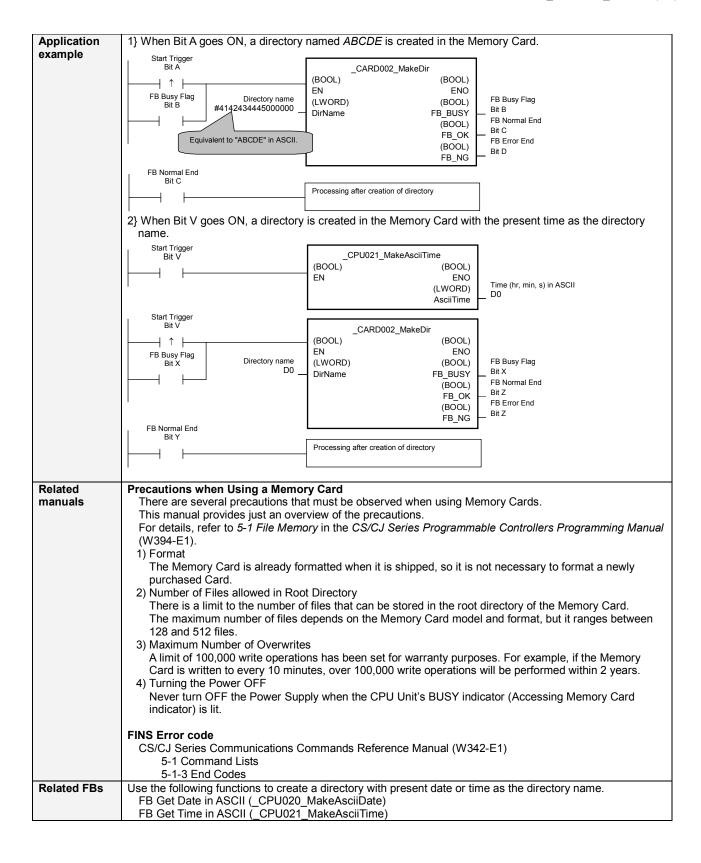

# Variable Tables Input Variables

| Name           | Variable name | Data type | Default | Range     | Description                                                                                                    |  |  |  |
|----------------|---------------|-----------|---------|-----------|----------------------------------------------------------------------------------------------------|--|--|--|
| EN             | EN            | BOOL      |         |           | 1 (ON): FB started<br>0 (OFF): FB not started.                                                                                                    |  |  |  |
| Directory name | DirName       | LWORD     |         | At right. | Specify the name of the new directory (always 8 characters) in ASCII with the character codes at the beginning. If fewer than 8 characters are required, pad the extra characters with zeroes (#00). For example, to set the name "ABCD," input #4142434400000000. |  |  |  |
|                |               |           |         |           | When indirectly specifying n+3 #4142 ASCII data in data area words, input the data as n+2 shown at the right.                                                                                                    |  |  |  |
|                |               |           |         |           | n+1 #0000                                                                                                    |  |  |  |
|                |               |           |         |           | n #0000                                                                                                    |  |  |  |
|                |               |           |         |           |                                                                                                    |  |  |  |

# **Output Variables**

| Output fullables  |               |           |       |                                                   |  |
|-------------------|---------------|-----------|-------|---------------------------------------------------|--|
| Name              | Variable name | Data type | Range | Description                                       |  |
| ENO               | ENO           | BOOL      |       | 1 (ON): FB processed normally.                    |  |
| (May be omitted.) |               |           |       | 0 (OFF): FB not processed or ended in an error.   |  |
| FB Busy Flag      | FB_BUSY       | BOOL      |       | Automatically turns OFF when processing is        |  |
|                   |               |           |       | completed.                                        |  |
| FB Normal end     | FB_OK         | BOOL      |       | Turns ON for one cycle when processing ends       |  |
|                   |               |           |       | normally.                                         |  |
| FB Error end      | FB_NG         | BOOL      |       | Turns ON for one cycle when processing ends in an |  |
|                   | _             |           |       | error.                                            |  |

#### Reference

**ASCII Table** 

| Text | ASCII | Text | ASCII | Text | ASCII | Text | ASCII | Text | ASCII | Text | ASCII |
|------|-------|------|-------|------|-------|------|-------|------|-------|------|-------|
| 0    | #30   | 8    | #38   |      |       | Н    | #48   | Р    | #50   | Х    | #58   |
| 1    | #31   | 9    | #39   | Α    | #41   | ı    | #49   | ď    | #51   | Υ    | #59   |
| 2    | #32   |      |       | В    | #42   | J    | #4A   | R    | #52   | Z    | #5A   |
| 3    | #33   |      |       | C    | #43   | K    | #4B   | S    | #53   |      |       |
| 4    | #34   |      |       | D    | #44   | L    | #4C   | T    | #54   |      |       |
| 5    | #35   |      |       | E    | #45   | М    | #4D   | U    | #55   |      |       |
| 6    | #36   |      |       | F    | #46   | N    | #4E   | ٧    | #56   |      |       |
| 7    | #37   |      |       | G    | #47   | 0    | #4F   | W    | #57   |      |       |

Examples)
Character 0: ASCII #30
Character A: ASCII #41
Character X: ASCII #58

### **Internal Variables**

Internal variables are not output from the FB.

If the FB\_NG Flag turns ON, the following internal variables can be monitored to obtain information on the error.

| Name            | Variable name  | Data type | Range | Description                                           |
|-----------------|----------------|-----------|-------|-------------------------------------------------------|
| FINS error code | FINS_ErrorCode | WORD      |       | The FINS error code is output. A code of #0000 is     |
|                 |                |           |       | output for a normal end. Refer to the Related Manuals |
|                 |                |           |       | for details on the error codes.                       |

Typical FINS Error Codes

| Code           | Contents        | Meaning                                                                                                    |
|----------------|-----------------|----------------------------------------------------------------------------------------------------|
| #0000          | Normal end      |                                                                                                    |
| #2301<br>#2302 | No file memory  | There is no Memory Card.                                                                                       |
| #3001          | No access right | The right to access the Memory Card is presently held by another device, so the operation cannot be performed. |

## **Version History**

| Version | Date    | Contents            |
|---------|---------|---------------------|
| 1.00    | 2005.2. | Original production |

#### Note

This manual is a reference that explains the function block functions.

It does not explain the operational limitations of Units, components, or combinations of Units and components. Always read and understand the Operation Manuals for the system's Units and other components before using them.